Société EffiSYS 84, boulevard du Général Leclerc – 59100 ROUBAIX 17, rue Henri Monnier – 75009 Paris

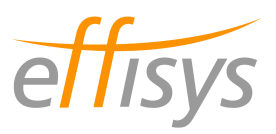

# PROTOCOLE D'ECHANGES DE DONNEES POUR

# LA REMONTEE DES DISPONIBILITES DES ARTICLES VERS UN SITE E-COMMERCE

FTP / CSV

**Version :** 2.2B **Date :** Mardi 22 janvier 2013 **Contact :** Martin Querleu – martin.querleu@effisys.fr / 09 54 28 38 76

**Le présent document est la propriété exclusive de la société EffiSYS S.A.S. Il ne peut être diffusé ou dupliqué par quelque moyen que ce soit sans autorisation écrite préalable de la société.** 

> Société EffiSYS S.A.S. au capital de 20 000 € RCS PARIS 484 627 336 00015 17, rue Henri Monnier – 75009 PARIS

#### **Table des matières**

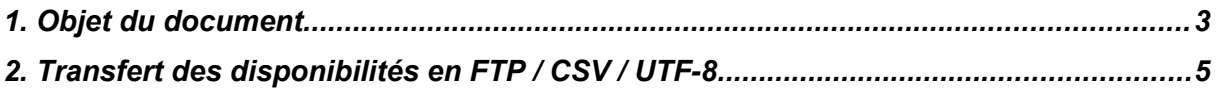

# 1. Objet du document

#### 1.1 Objectifs de l'échange de données

L'échange de données « disponibilité » entre le logiciel *EffiTr@ce* et le *site marchand* a pour but :

- d'éviter dans la mesure du possible la re-saisie en automatisant le transfert d'informations entre les *bases de données* du *site marchand* et celles d'*EffiTr@ce* ;

- de communiquer à *l'internaute* la plus juste information quand à la disponibilité des articles en stock et son délai de livraison estimé

- d'assurer une synchronisation suffisante dans la pratique entre les informations détenues par le logiciel *Effitr@ce* et celles détenues par le *site marchand*

### 1.2 Définitions / lexique

*- Site marchand* : solution informatique de vente en ligne couvrant les parties communication / relation client, prise de commande et gestion des paiements

- *Internaute* : client du *site marchand*

*- Effitr@ce* : solution informatique de gestion logistique & marketing couvrant les parties achat, stockage, préparation de commande, expédition et retours, statistiques

- *Approvisionnement planifié* : contenu d'un camion destiné à approvisionner le stock.

- *Réception clôturée*: réception dont le contenu a été validé (comptage des articles).

*- Stock emplacement:* stock présent physiquement en entrepôt dans les emplacements, hors quarantaine

*- Stock comptable:* stock présent physiquement en entrepôt dans les emplacements et dans les colis non encore *expédiés*, incluant les pièces en quarantaine. Inclut les pièces provenant de réceptions en cours déjà mises en stock et les pièces provenant de *réception clôturées* non encore mises en emplacement.

*- Stock comptable clôturé:* stock présent physiquement en entrepôt dans les emplacements et dans les colis non encore *expédiés*, incluant les pièces en quarantaine. Inclut les pièces provenant de réception clôturées non encore mises en stock mais exclut les pièces provenant de réceptions en cours (= non *clôturées*) qui pourraient déjà avoir été mises en emplacement ou utilisées pour honorer des commandes.

*- Stock assurément disponible à la vente:* stock allouable à des commandes client de manière sûre *- Stock probablement disponible à court terme :* stock allouable à des commandes client avec respect des délais de livraison si les *approvisionnements* planifiés arrivent à temps et sans erreur de contenu*.* Les approvisionnements concernant des articles considérés *non fiables en livraison* ne sont PAS pris en compte.

*- Stock probablement disponible à long terme :* stock disponible lorsque TOUS les

*approvisionnements* planifiés auront été réceptionnés et intégrant le besoin de TOUTES les commandes non encore préparées

*- Quantité assemblable :* nombre d'allotissements qui peuvent être fabriqués à partir de la disponibilité des composants. Est utilisée pour pallier à un défaut de gestion des allotissements sur la plate-forme de vente

- *Préparation* : action de prélever la marchandise en stock, et de la conditionner
- *Valorisation du stock:* valeur estimée des pièces contenues dans le *stock comptable*
- *Base de données* : système informatique de stockage et de tri des informations
- *UTF-8 :* jeu de caractères permettant le stockage de données en plusieurs langues
- *Pièce expédiée* : pièce sortie physiquement de l'entrepôt et remise au transporteur
- *FTP* : protocole informatique de transfert de fichiers entre deux sites distants

*- Mode passif (FTP)* : par opposition au mode actif, permet de communiquer avec des clients situés derrière un réseau à translation d'adresse (NAT)

## 1.3 Couverture de l'échange de données

Sont envoyées au *site marchand* par *EffiTr@ce* par les informations concernant les articles non masqués (masqué = caduque au sens logistique).

#### 1.4 Temps de développement

Le temps de développement nécessaire à la mise en place de l'échange de données côté *site marchand* est estimé à une journée environ.

# 2. Transfert des disponibilités en FTP / CSV / UTF-8

## 2.1 Protocole d'échange

#### 2.1.1 Espace d'échange

- L'espace d'échange de données est formé d'un site *FTP* contenant une racine et un sous-répertoire « archive »

- Le site *FTP* peut être mis en place côté *EffiTr@ce*, côté *site marchand* ou sur un site tiers.

- Si le site *FTP* est mis en place côté *EffiTr@ce*, la connexion devra se faire sur le port 731 en *mode passif*.

- Le serveur *FTP* n'autorise pas l'exécution de plusieurs threads (connexions) sur le compte créé afin d'éviter des accès concurrents indésirables. Sinon la mise en place d'un mécanisme de synchronisation est possible

#### 2.1.2 Dénomination des fichiers

- Le fichier contenant les disponibilités est nommé Stock\_AAAAMMJJHHMMSS-N.txt, où AAAA est l'année, MM le mois sur deux chiffres, JJ le numéro du jour dans le mois sur deux chiffres, HH l'heure de génération sur deux chiffres, MM la minute de génération sur deux chiffres, SS la seconde de génération sur deux chiffres et N un numéro unique croissant sans imposer de nombre de chiffres.

#### 2.1.3 Protocole

- Les fichiers sont déposés par *EffiTr@ce* dans la racine du site *FTP*. Après utilisation par le *site marchand*, ce dernier les déplace dans un sous-répertoire nommé « archive ».

- Le sous-répertoire « archive » contient donc l'historique des fichiers échangés

- Si le site *FTP* n'est pas accessible ou le serveur hors ligne lors de sa visite par le *site marchand*, ce dernier intégrera les informations lors du passage suivant.

- La planification par défaut du robot de génération d'état de stock est: toutes les heures hors périodes de maintenance (23h – 2h)

- La gestion des erreurs d'intégration est à la charge du *site marchand*.

- Un email de compte-rendu d'exportation peut être transmis automatiquement au contact technique côté *ERP* systématiquement ou seulement suite à une erreur (auquel cas faire la demande de notification au contact technique d'*EffiTr@ce*).

## 2.2 Structure et contenu des fichiers échangés

#### Structure d'une ligne en CSV / UTF-8 :

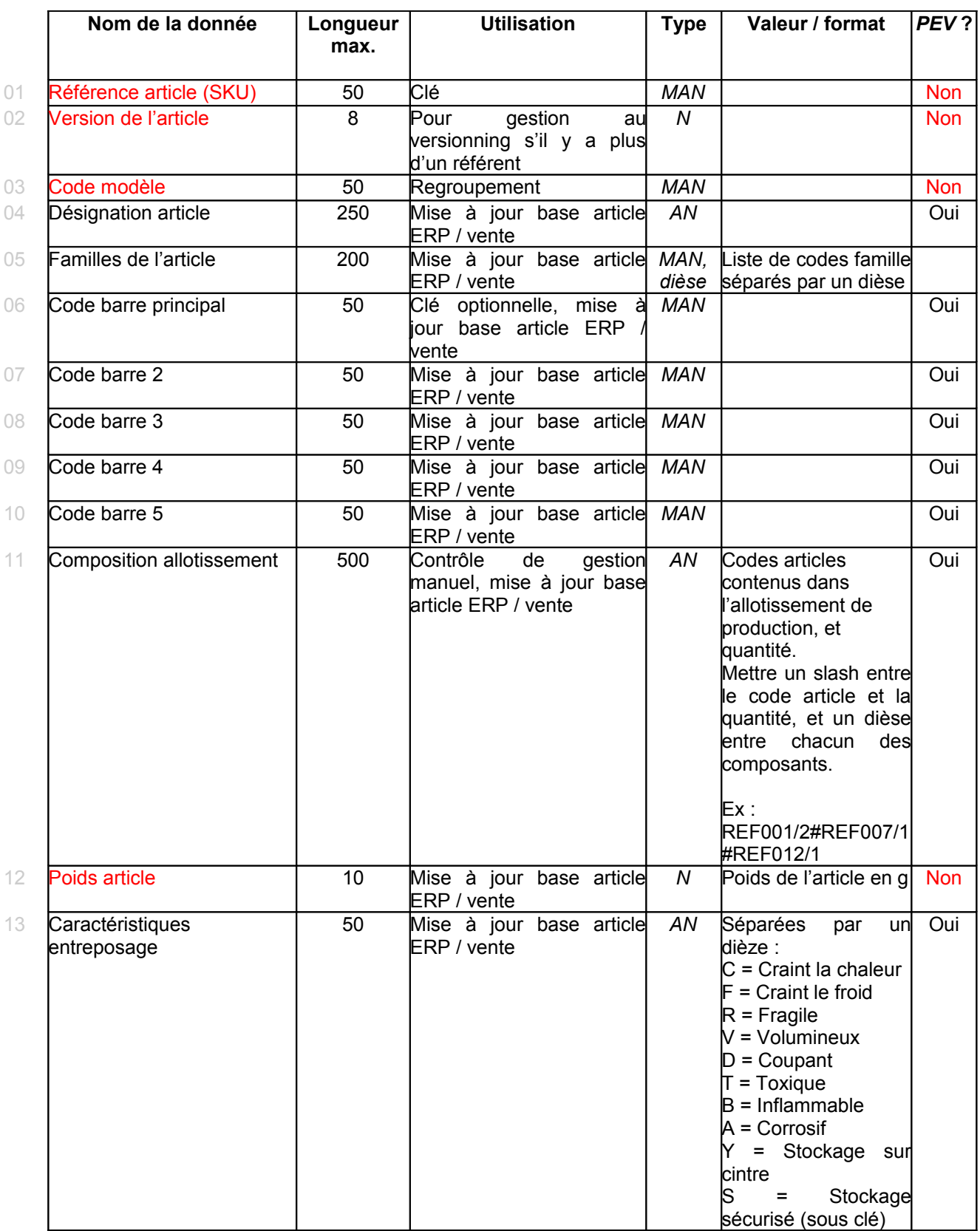

Société EffiSYS S.A.S. au capital de 20 000 € RCS PARIS 484 627 336 00015 17, rue Henri Monnier – 75009 PARIS

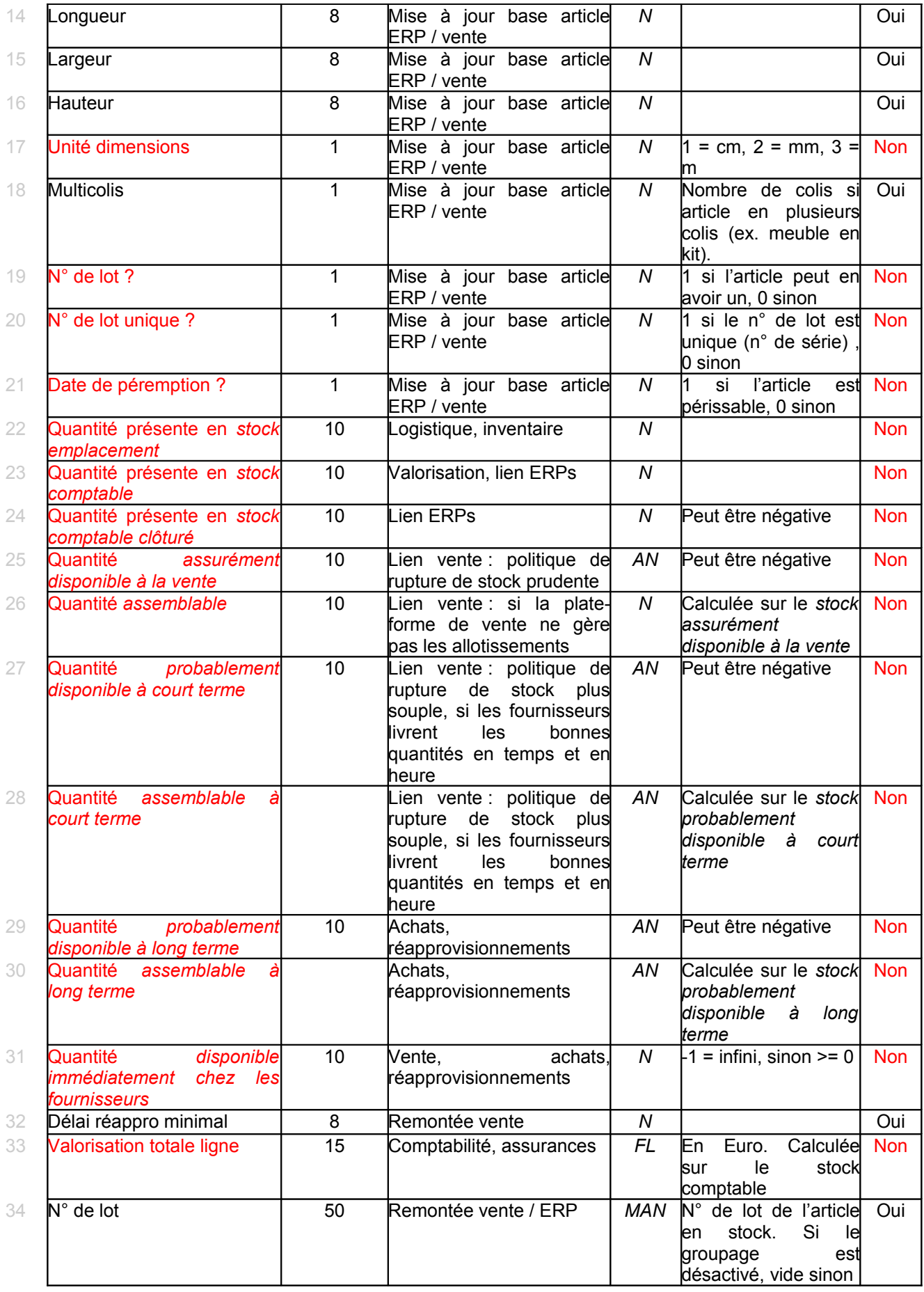

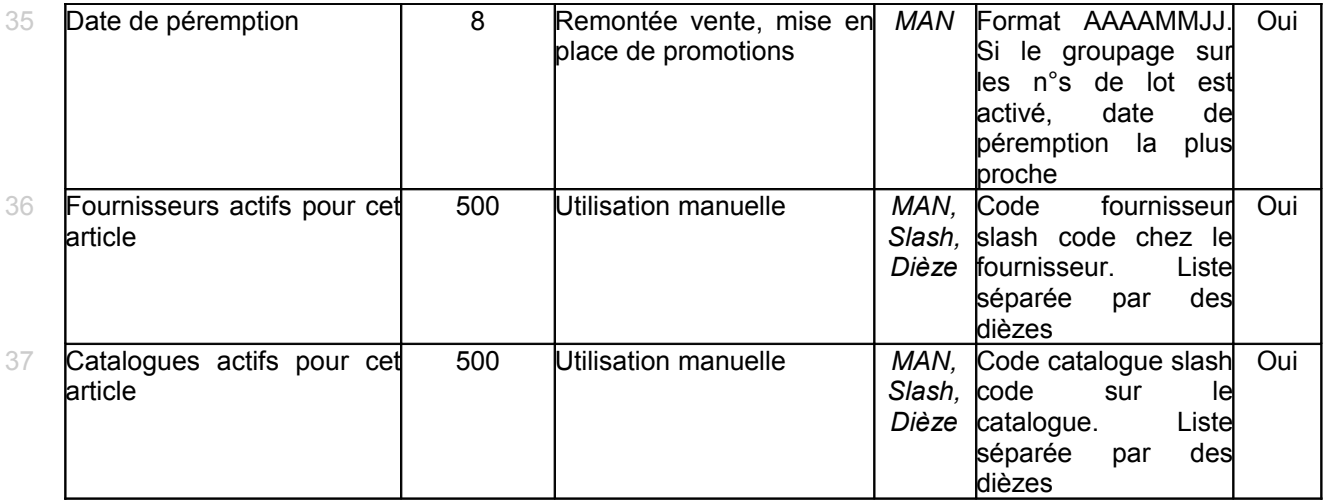

*PEV* = Peut Etre Vide

*AN* = AlphaNumérique (chiffres, lettres et signes de ponctuation sauf point-virgule)

*MAN* = Majuscule AlphaNumérique sans espaces (majuscules et chiffres uniquement, autres caractères possibles: tiret, point)

*N* = Numérique (entier supérieur à zéro)

*FL* = Flottant (nombre à décimale supérieur à zéro, séparation par un point)

## 2.3 Gestion du stock disponible pour la vente

Le calcul des disponibilités des articles par *EffiTr@ce* se fait comme indiqué ci-dessous:

- 1- *Stock emplacement* : quantité de l'article en emplacement hors quarantaine
- 2- *Stock assurément disponible* : *stock emplacement* commandes *internautes* à *préparer +* contenu des *réceptions clôturées* non encore mises en stock
- 3- *Stock probablement disponible à court terme*: s*tock assurément disponible* + *approvisionnements* dont la réception est prévue dans moins de X jours (X étant réglé par le marchand dans *EffiTr@ce*) et dont les articles sont considérés *fiables en livraison* + réceptions en cours non clôturées et non mises en emplacement
- 4- *Stock probablement disponible à long terme* : *stock emplacement* commandes *internautes* à *préparer* + réceptions en cours non clôturées et non mises en emplacement + *approvisionnements* dont la réception est planifiée

La gestion des disponibilités côté *site marchand* se fait généralement comme suit :

- Le calcul du stock disponible entre deux remontées de données de la part d'*EffiTr@ce*: stock disponible lors de la dernière remontée – commandes validées après cette même remontée
- L'indicateur de quantité en stock est écrasé à chaque remontée de stock disponible de la part d'*EffiTr@ce*
- Un article non disponible à terme ne doit pas être présenté au client.

## 2.4 Configuration de l'échange de données

- Il est possible de dégrouper les lignes avec des n°s de lot différents et d'indiquer la date de péremption